## **EE462 Prelab 4 Solution**

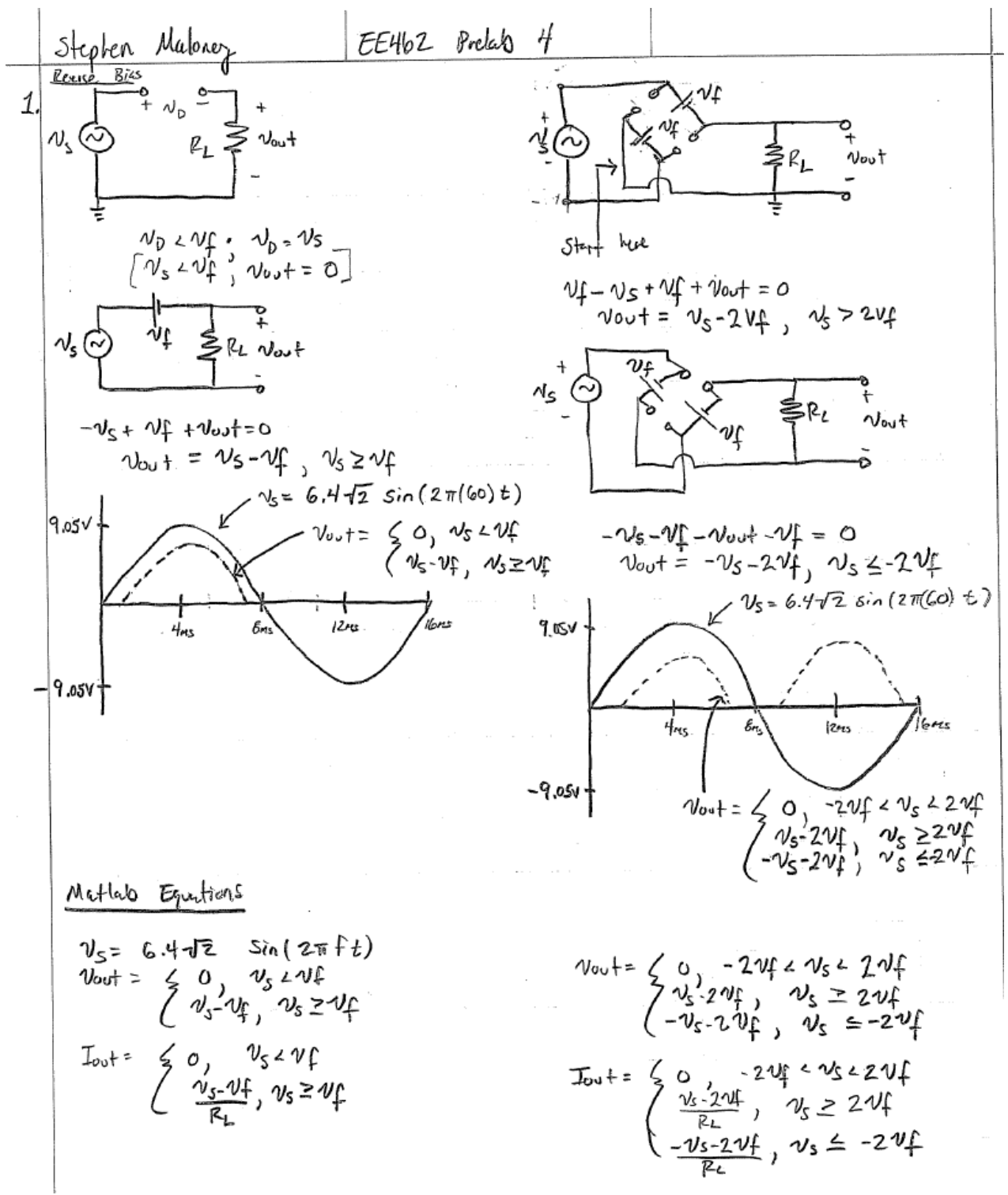

Average Power Output for the Half Wave Rectifier (mW):

PavgOut =

7.5845

Average Power Output for the Full Wave Rectifier (mW):

PavgOut =

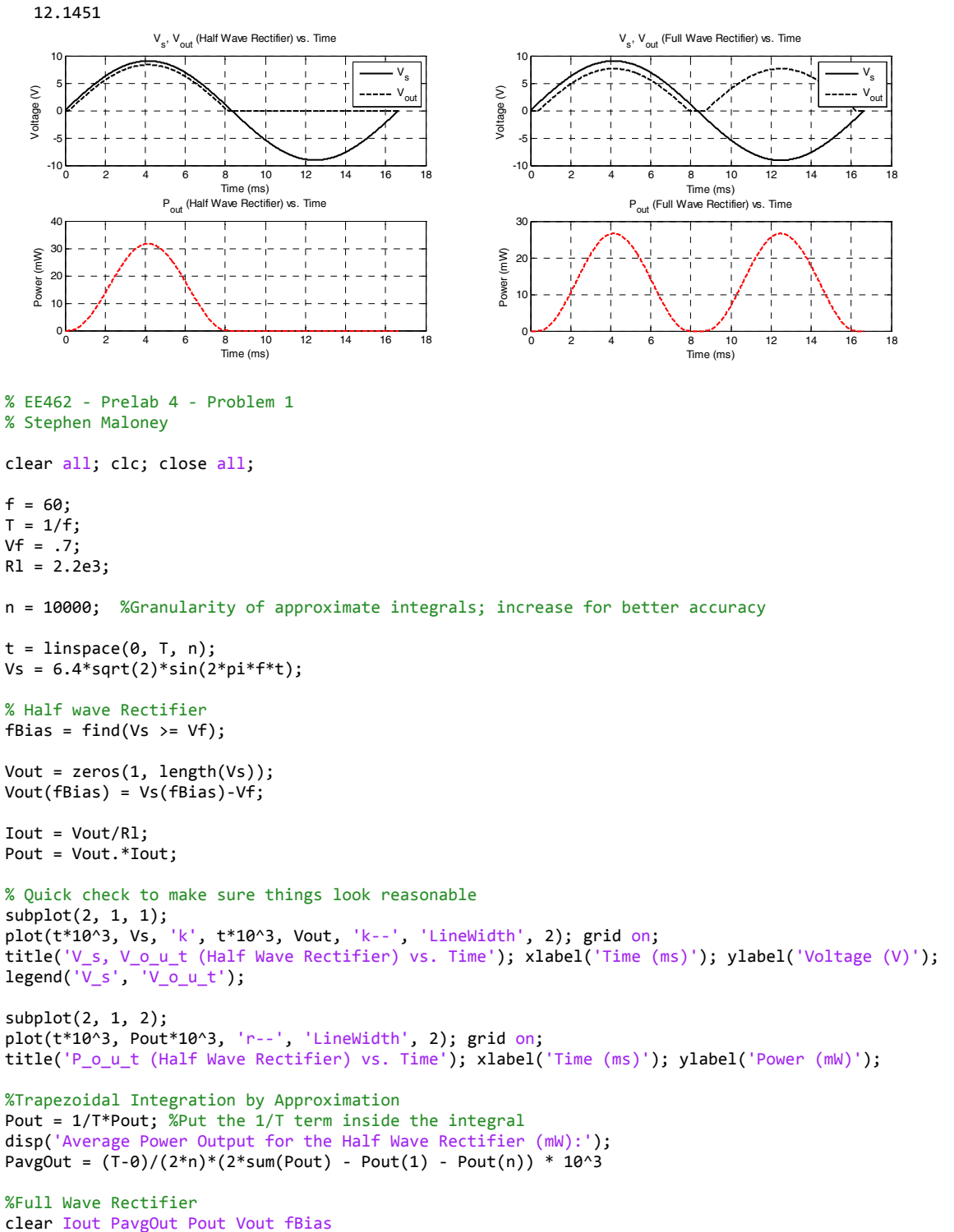

```
Vout = zeros(1, length(Vs));
fBias = find(Vs \ge 2*Vf);
Vout(fBias) = Vs(fBias) - 2*Vf;clear fBias
fBias = find(Vs \le -2*Vf);
Vout(fBias) = -Vs(fBias) - 2*Vf;figure;
subplot(2, 1, 1);
plot(t*10^3, Vs, 'k', t*10^3, Vout, 'k‐‐', 'Linewidth', 2); grid on;
title('V_s, V_o_u_t (Full Wave Rectifier) vs. Time'); xlabel('Time (ms)'); ylabel('Voltage (V)');
legend('V_s', 'V_o_u_t');
Iout = Vout/Rl;
Pout = Vout.*Iout;
subplot(2, 1, 2);
plot(t*10^3, Pout*10^3, 'r‐‐', 'LineWidth', 2); grid on;
title('P_o_u_t (Full Wave Rectifier) vs. Time'); xlabel('Time (ms)'); ylabel('Power (mW)');
Pout = 1/T*Pout;
disp('Average Power Output for the Full Wave Rectifier (mW):');
PavgOut = (T-0)/(2*n)*(2*sin(Pout) - Pout(1) - Pout(n)) * 10^{-3}
```
200 C x 
$$
\frac{Vm - Vc}{Vc}
$$
  
\n $Vc R_1$   
\n $Vr^2 - 5V$   
\n $Vr^2 - 5V$   
\n $Vr^2 - 5V$   
\n $Vr^2 - 5V$   
\n $Vr^2 - 5V$   
\n $Vr^2 - 5V$   
\n $Vr^2 - 5V$   
\n $Vr^2 - 5V$   
\n $Vr^2 - 5V$   
\n $Vr^2 - 5V$   
\n $Vr^2 - 22566$   
\n $Vr^2 - 22566$   
\n $Vr^2 = 0$  for both half water and full wave rechifica.  
\n $Vr^2 = 0$  for both half water and full wave rechifica.  
\n $Vr^2 = 0$   
\n $Vr^2 = 0$   
\n $Vr^2 = 0$   
\n $Vr^2 = 0$   
\n $Vr^2 = 0$   
\n $Vr^2 = 0$   
\n $Vr^2 = 0$   
\n $Vr^2 = 0$   
\n $Vr^2 = 0$   
\n $Vr^2 = 0$   
\n $Vr^2 = 0$   
\n $Vr^2 = 0$   
\n $Vr^2 = 0$   
\n $Vr^2 = 0$   
\n $Vr^2 = 0$   
\n $Vr^2 = 0$   
\n $Vr^2 = 0$   
\n $Vr^2 = 0$   
\n $Vr^2 = 0$   
\n $Vr^2 = 0$   
\n $Vr^2 = 0$   
\n $Vr^2 = 0$   
\n $Vr^2 = 0$   
\n $Vr^2 = 0$   
\n $Vr^2 = 0$   
\n $Vr^2 = 0$   
\n $Vr^2 = 0$   
\n $Vr^2 = 0$   
\n $Vr^2 = 0$   
\n $Vr^2 = 0$   
\n $Vr^2 = 0$   
\n $Vr^2 = 0$ 

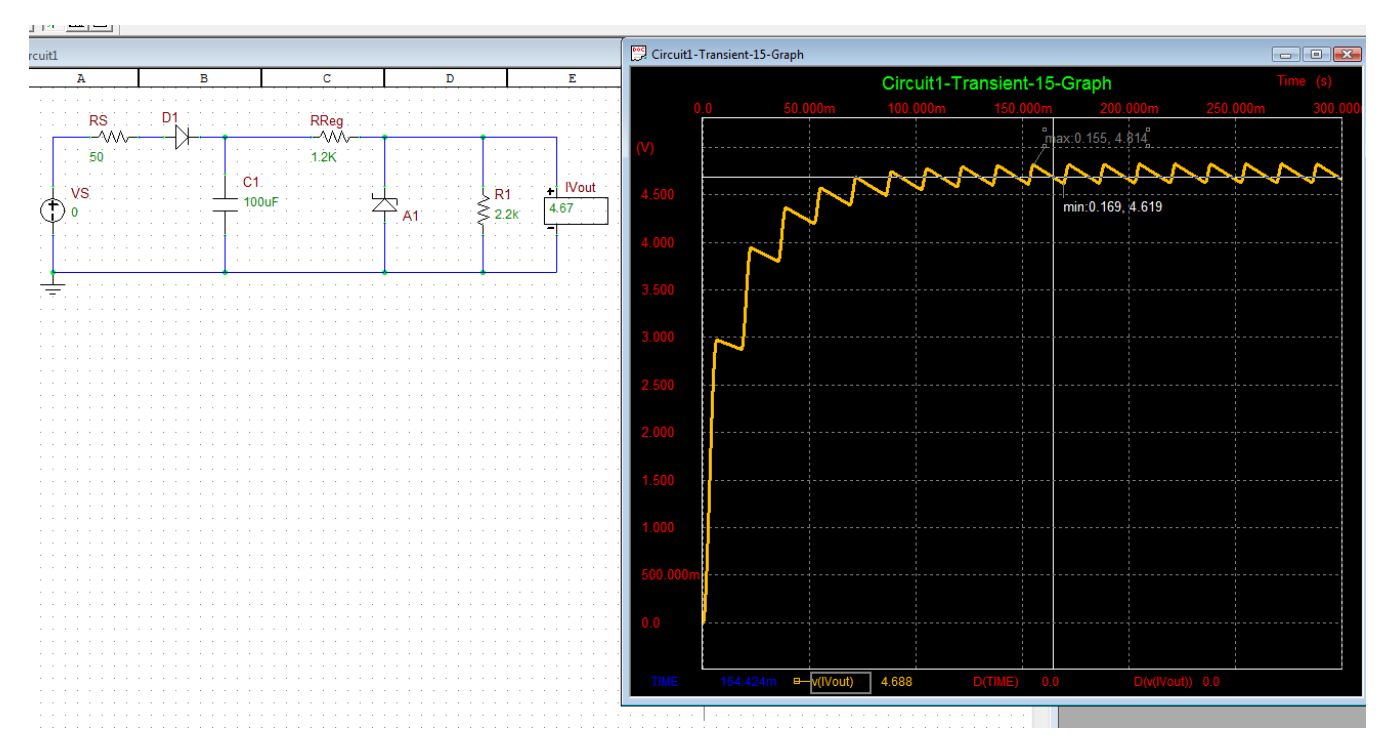

Ripple for the half wave rectifier can be seen from the above circuit (where the part values were chosen to fit the nearest part available in the parts kit) to be approximately .2V. The output voltage can be seen to be approximately 4.7V on average.

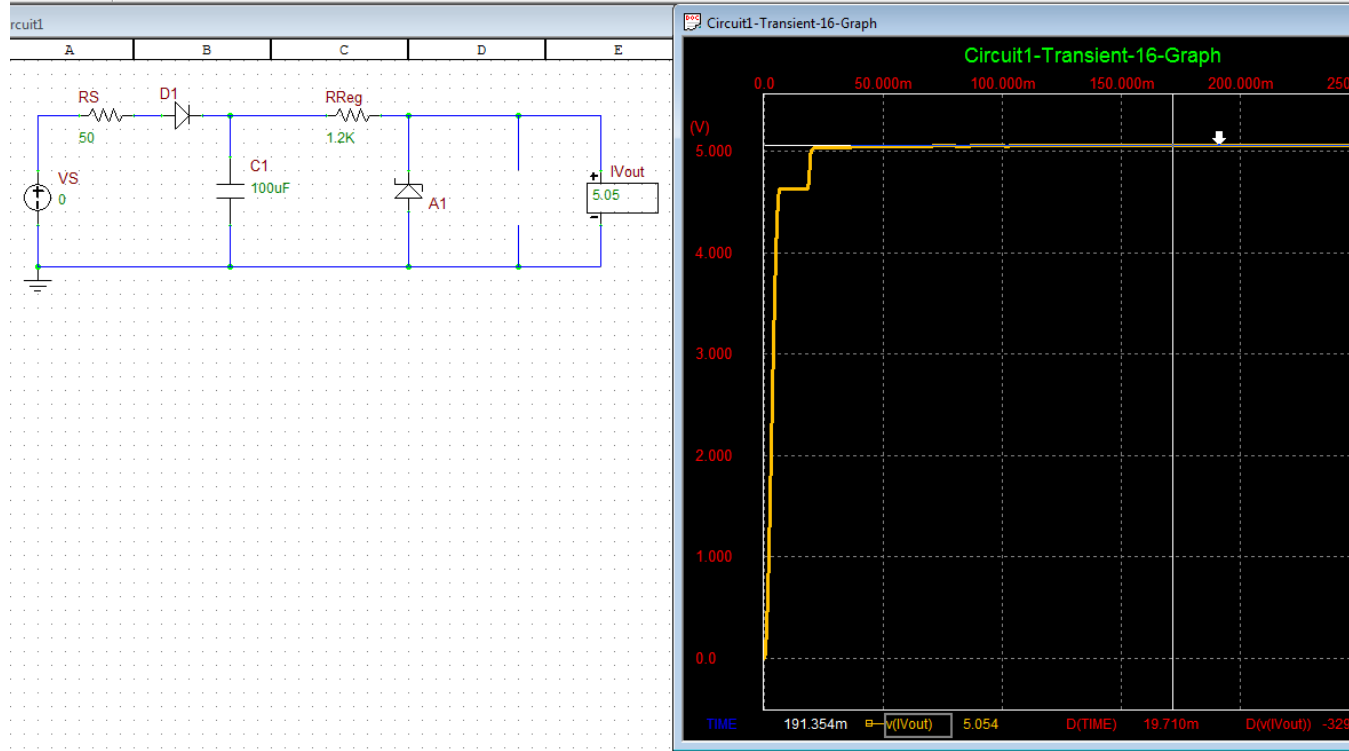

5.

In the no load condition, the output voltage is approximate 5V.

Therefore, regulation =  $(V_{\text{Noload}} - V_{\text{Fullload}})/V_{\text{Fullload}} * 100\% = 7.53\%$ 

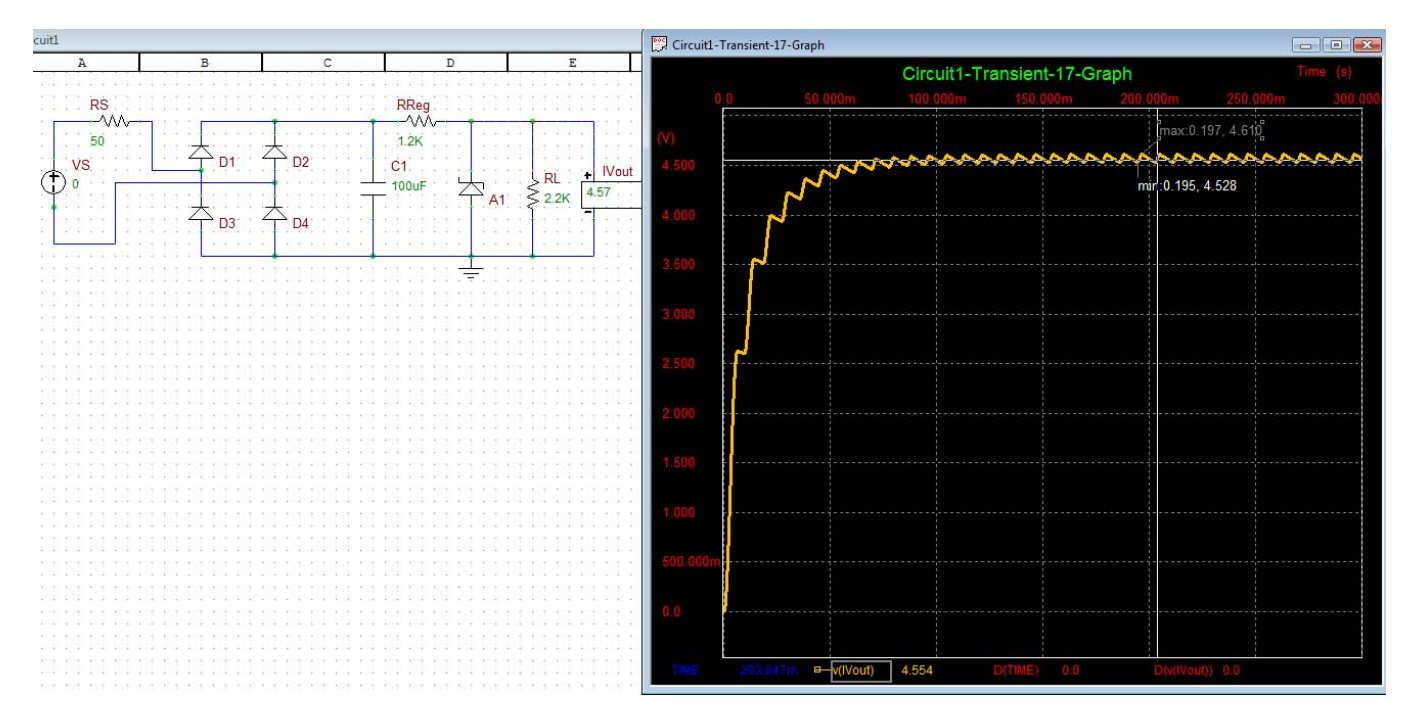

Ripple for the full wave rectifier can be seen from the above circuit to be about .1V. The average output is 4.57V.

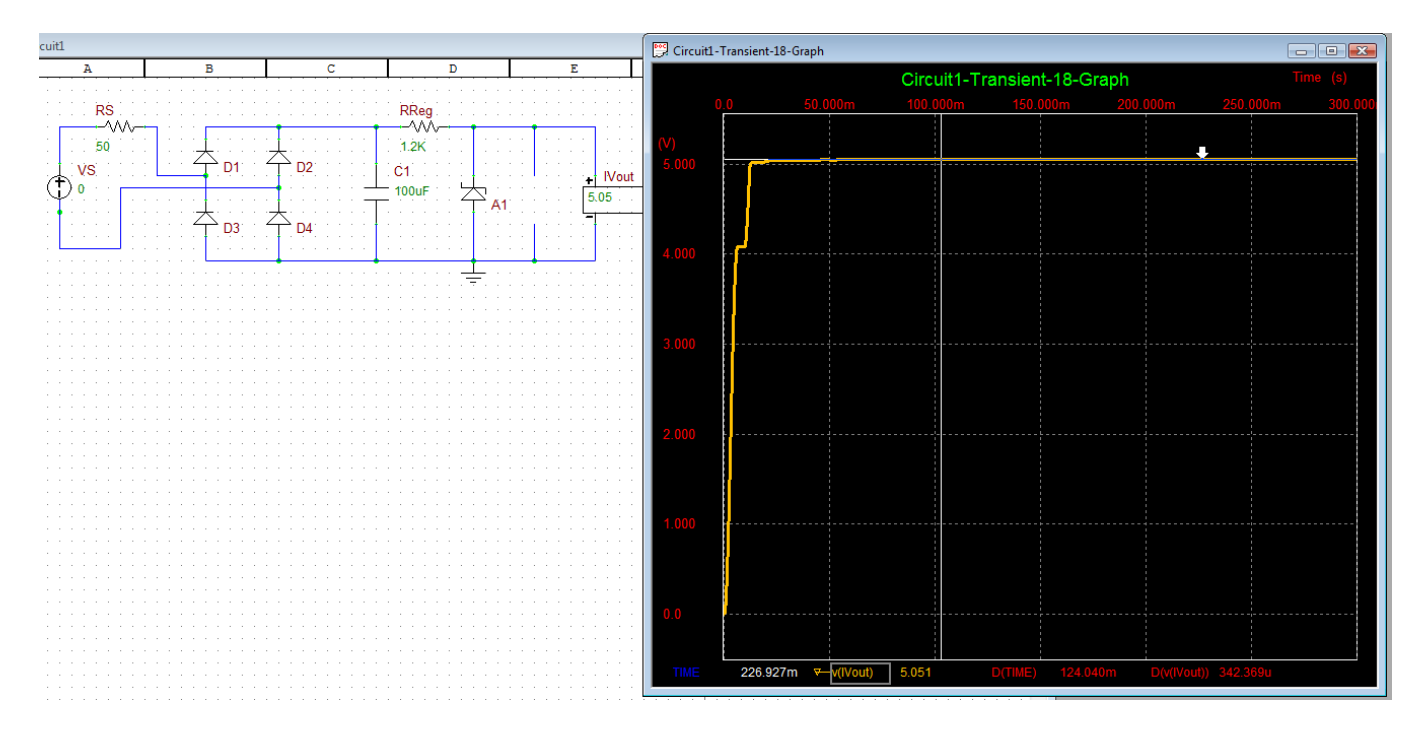

With no load, the output is 5.051V. Therefore the regulation percentage is 9.76%.